#### Identification of ultracool dwarfs in J-PLUS DR2 using Virtual Observatory tools and Machine Learning techniques

Pedro Mas Buitrago

*Supervisores*

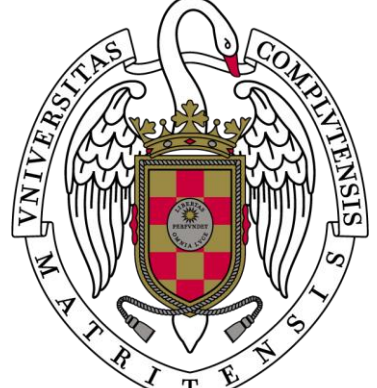

Enrique Solano Márquez (CAB)

Ana González Marcos (Universidad de La Rioja)

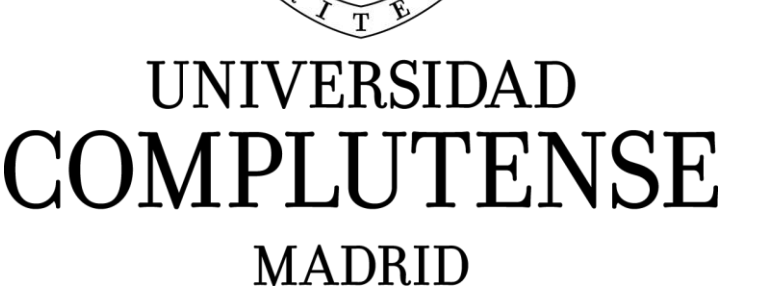

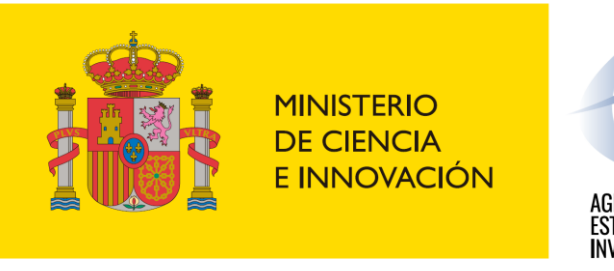

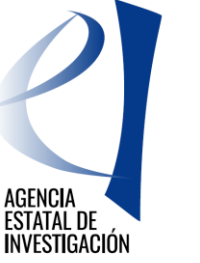

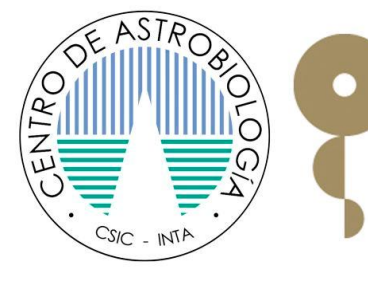

**EXCELENCIA** MARÍA DE MAEZTU

- 1. Scientific context
- 2. VO methodology
- 3. Machine Learning methodology
- 4. Conclusiones and future work

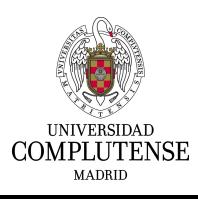

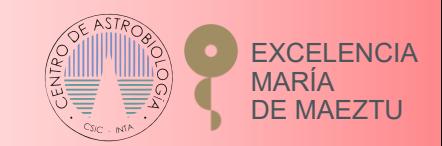

#### Scientific context: Ultracool dwarfs

- UCDs comprise the lowest mass members of the stellar population and brown dwarfs
- From the M7 V to the extended L, T and Y spectral types
- Effective temperatures of  $T_{eff} \lesssim 2900 K$
- Relevant role in the search for Earth-like exoplanets, in the study of Galactic kinematics and in the understanding of the boundary between stellar and substellar objects

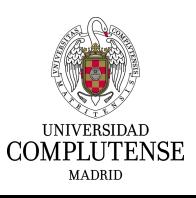

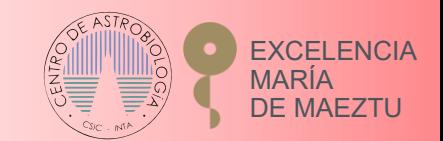

#### Scientific context: J-PLUS

- Javalambre Photometric Local Universe Survey, conducted from the Observatorio Astrofísico de Javalambre (OAJ)
- Multi-filter survey with 12 optical bands
- Large coverage of the electromagnetic spectrum, which allows a more accurate determination of physical parameter
- The J-PLUS Data Release 2 covers 2 176 deg<sup>2</sup>

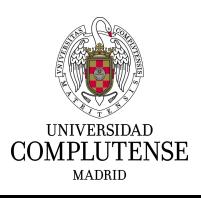

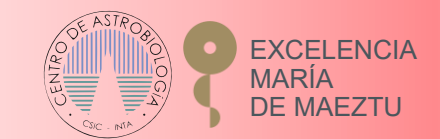

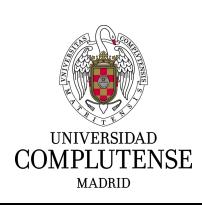

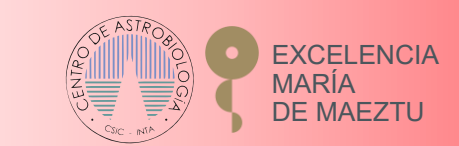

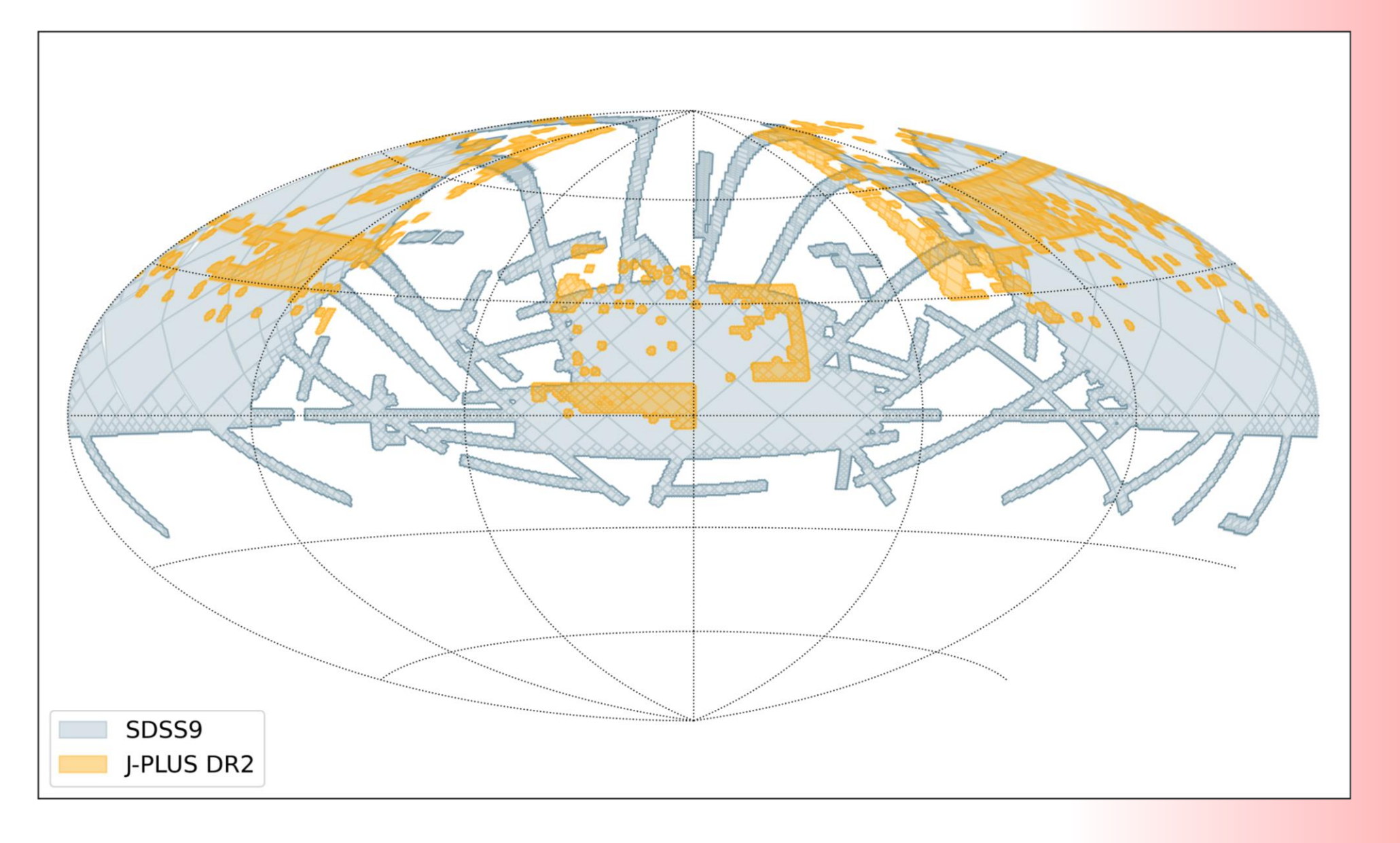

#### Scientific context: SVO

- The Virtual Observatory (IVOA) is an international initiative to provide seamless access to the data available from astronomical archives and services as well as state-of-the-art tools
- The vision that astronomical datasets and other resources should work as a whole
- This is made possible by standardization of data and metadata, by standardization of data exchange methods, and by the use of a registry, which lists available services and what can be done with them
- The Spanish Virtual Observatory is part of IVOA

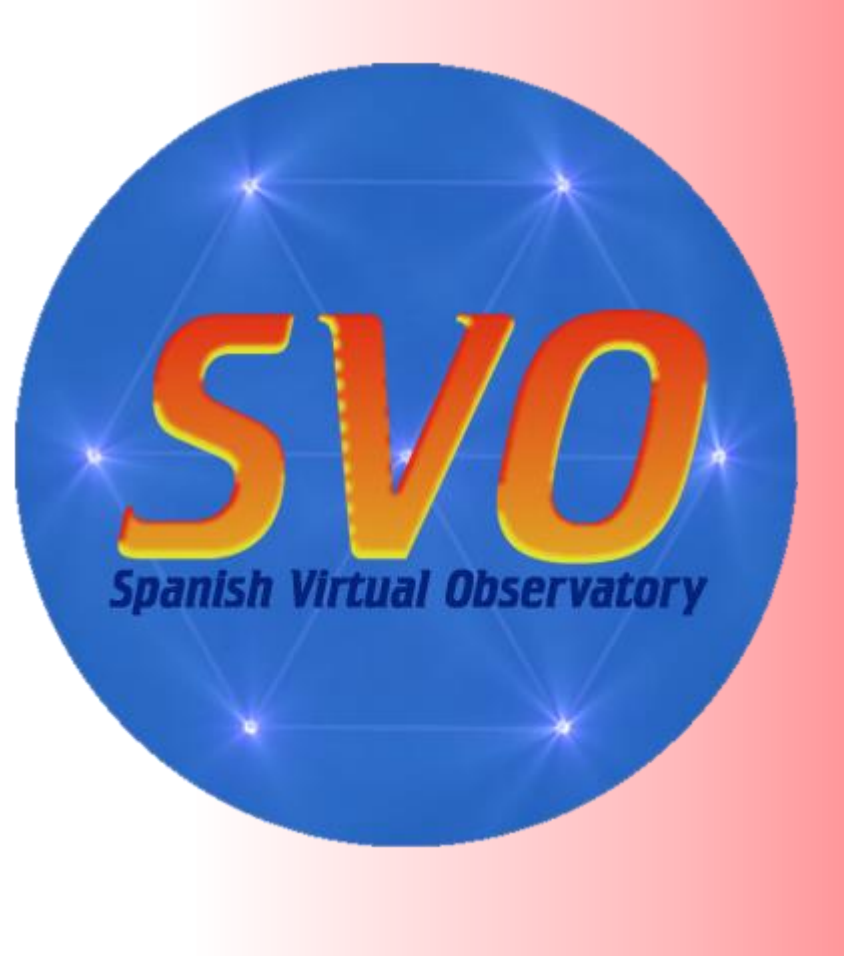

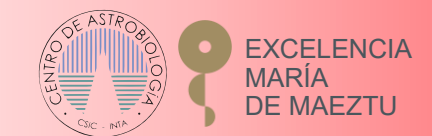

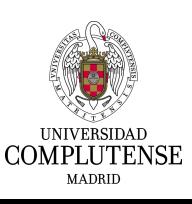

#### Scientific context: PCA step

- Reduces a lower data set to a lower dimension by identifying the axes that account for the largest amount of variance
- The expectation behind is that the entire data set can be well characterized along a small number of dimensions
- Deterministic nature, i.e. different runs of PCA on a given dataset will always produce the same results

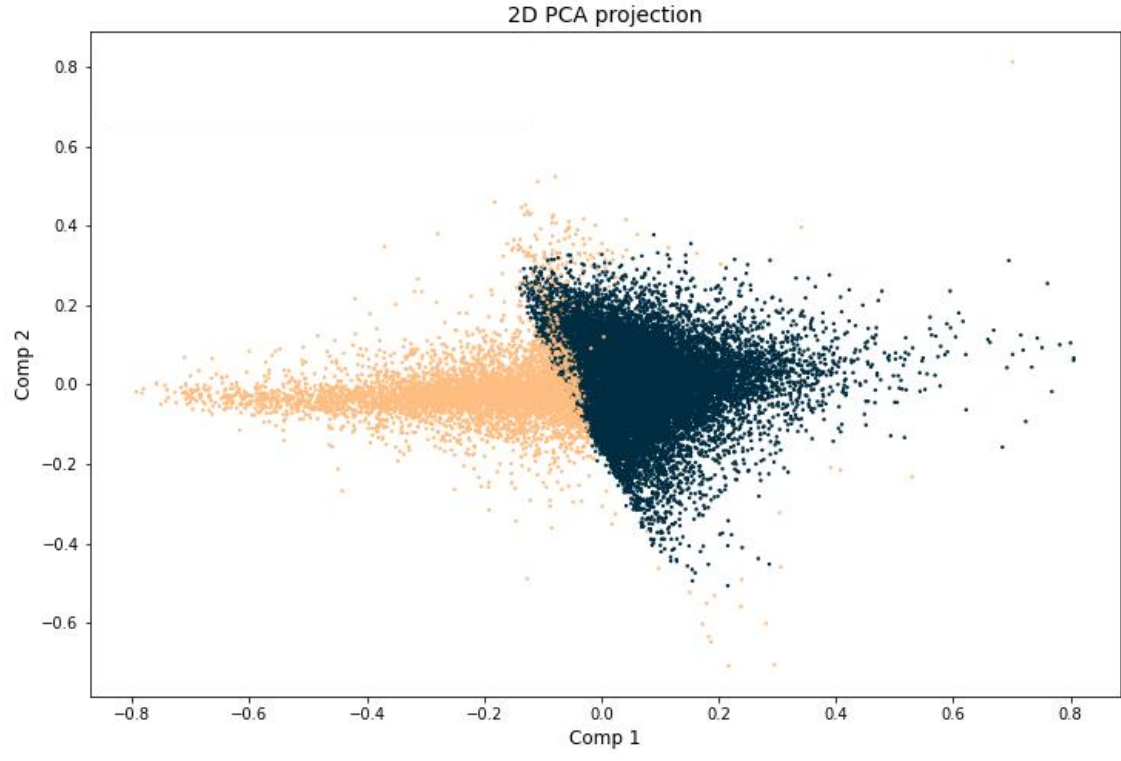

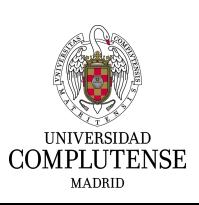

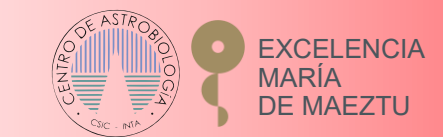

### Scientific context: SVM algorithm

- Supervised ML algorithm
- The idea behind is to find a hyperplane that separates data into two classes while maximizing a marging
- Linear classifier: we can gain linear separation by mapping the data to a higher dimensional space with different kernels (polynomial, Radial Basis Function…)

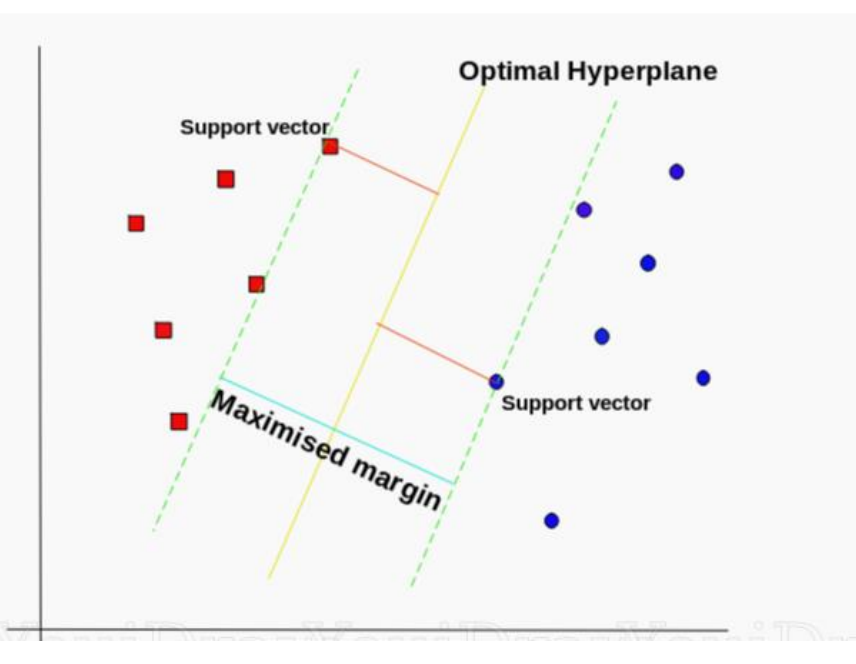

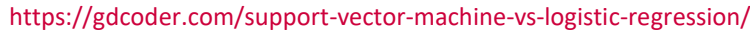

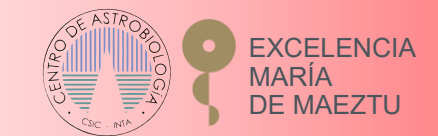

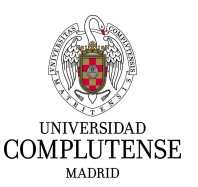

#### VO Methodology: Pre-screening process

#### *Two astrometric approaches*

- Parallax-based:
	- Relative error of less than 20% in parallax
	- $G G_{RP} > 1.3$  [Pecaut & Mamajek \(2013\)](http://www.pas.rochester.edu/~emamajek/EEM_dwarf_UBVIJHK_colors_Teff.txt)
- Proper motion-based:
	- Relative error of less than 20% in both pm components
	- Only sources with non-zero pm
	- $G G_{RP} > 1.3$  [Pecaut & Mamajek \(2013\)](http://www.pas.rochester.edu/~emamajek/EEM_dwarf_UBVIJHK_colors_Teff.txt)

#### *One photometric approach*

• Colour cut of  $r - z > 2.2$  using J-PLUS photometry

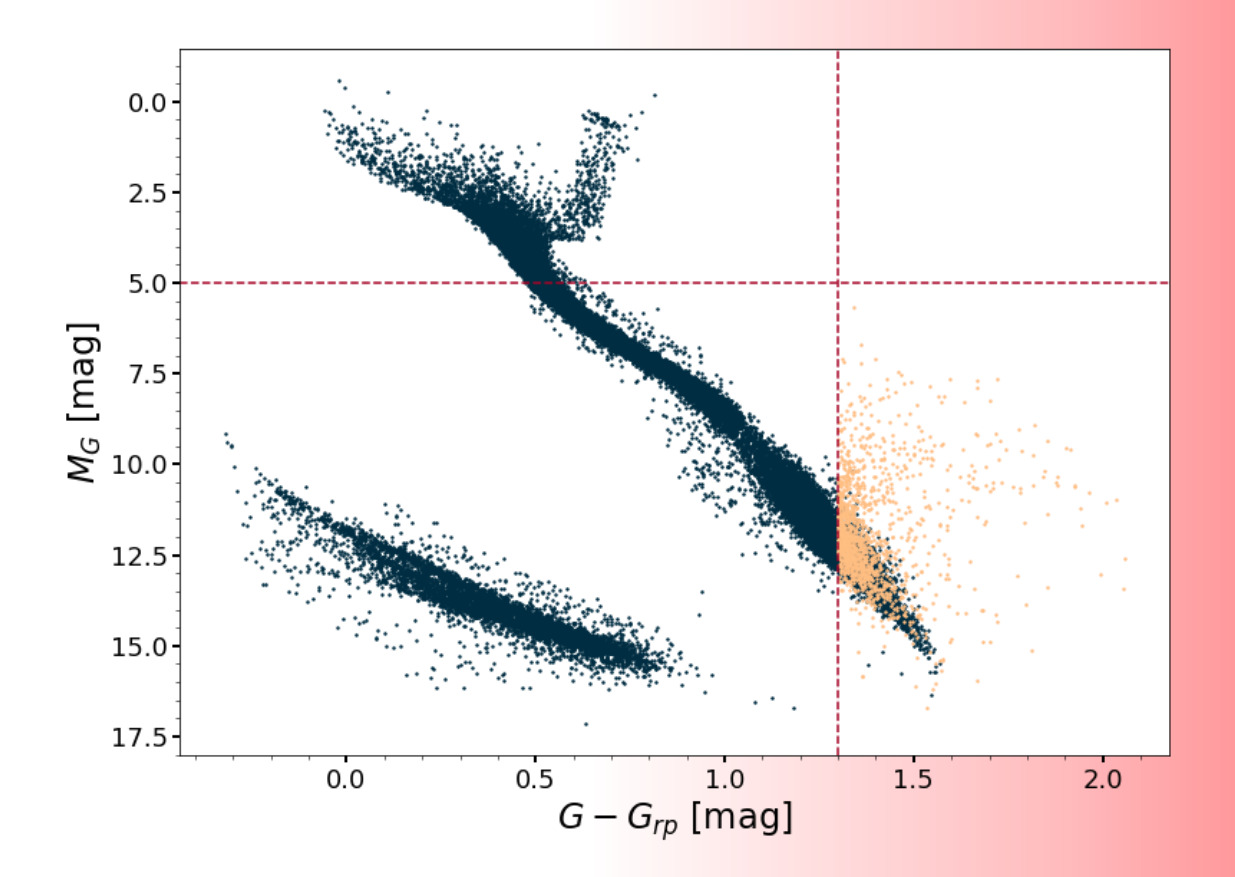

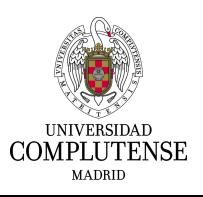

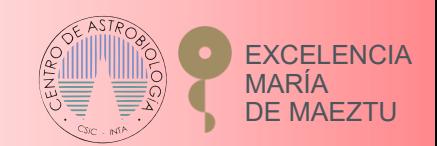

# VO Methodology: Final candidate UCDs

- We used VOSA to complement J-PLUS photometry with optical and infrared VO catalogues
- VOSA fit: effective temperature cut of  $T_{eff} \leq 2900 K$

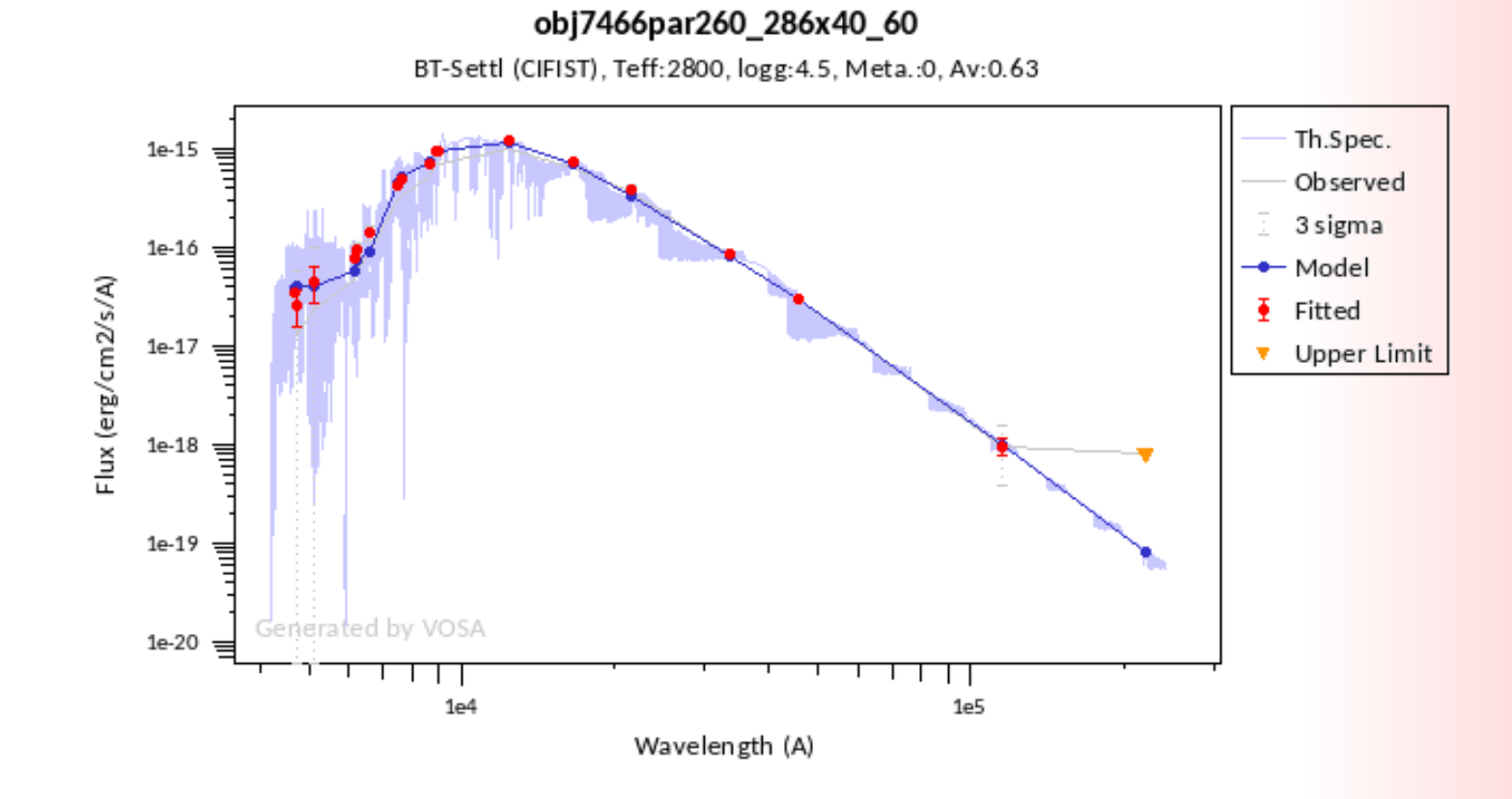

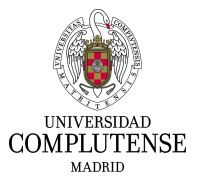

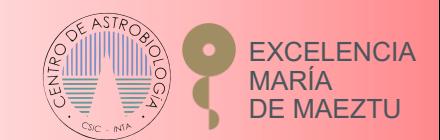

#### VO Methodology: Results

- We identified a total of 9 810 candidate UCDs, of which only 1 981 were previously reported (increase of ~135% in J-PLUS DR2 sky coverage)
- In-Depth kinematic and binarity analysis of the candidate UCDs
- Our methodology allows us to go to further distances and smaller proper motions in the search for UCDs

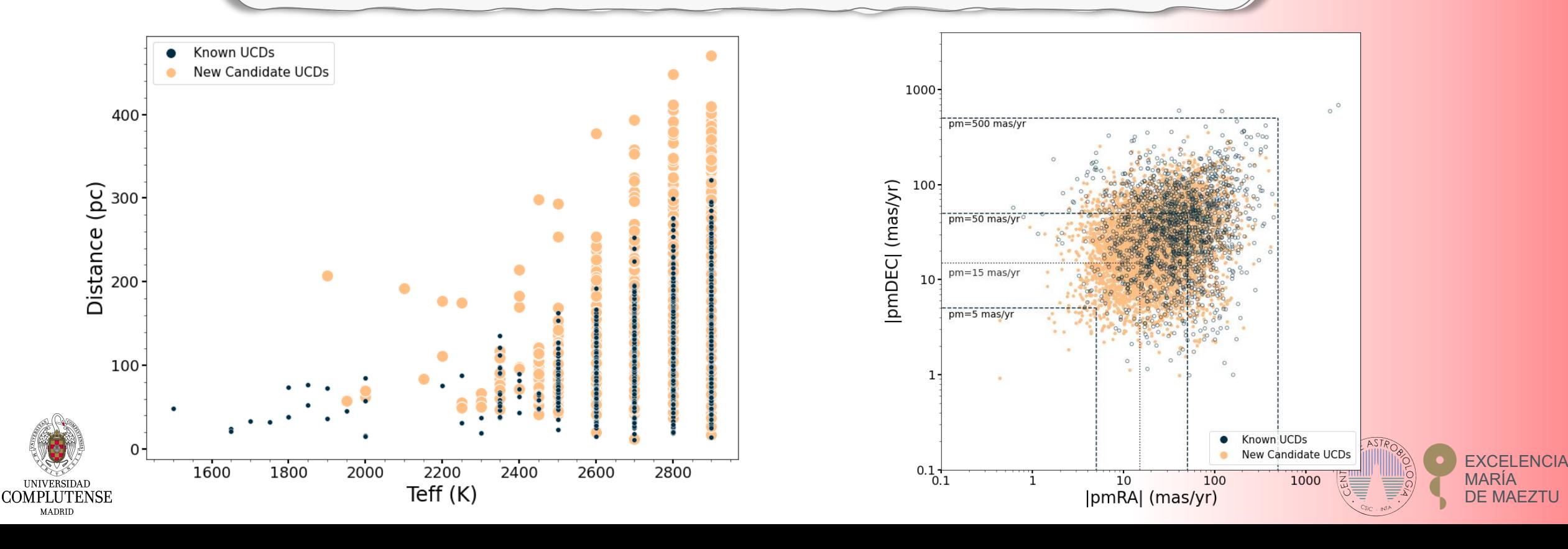

### ML Methodology: PCA step

- 1. We relied only J-PLUS photometry, using as features eight different colours  $(i - z, r - z)$  $i$ , J0861 –  $i$  ...)
- 2. We labeled the instances as positive or negative class using the candidate UCDs obtained with the VO methodology
- 3. Stratified sampling for training and test sets
- 4. PCA model: 94% of the variance along the two first Principal components
- 5. First cut in the identification of UCDs to reduce the imbalance of the data

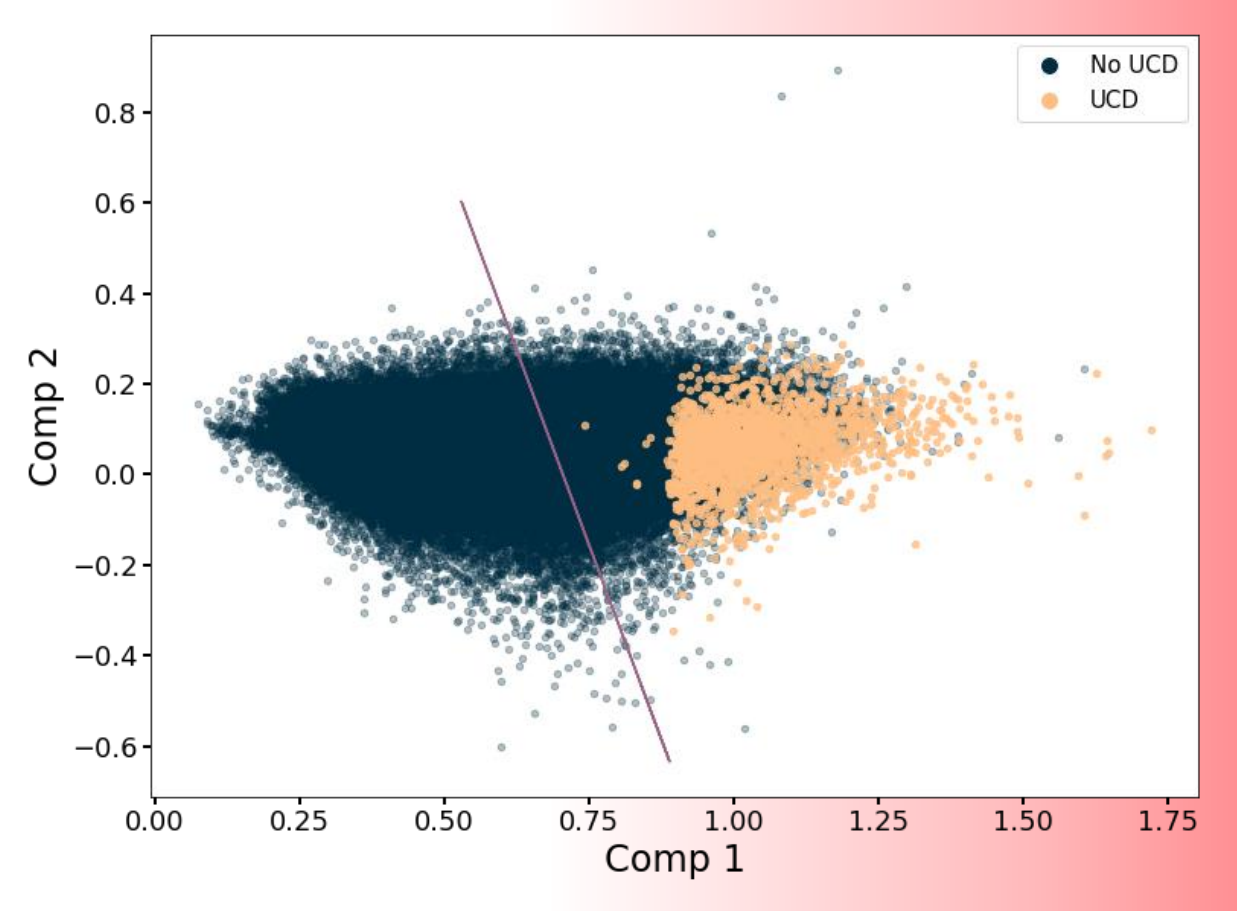

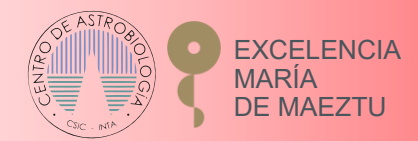

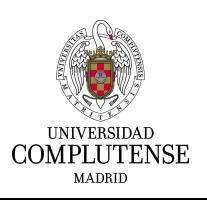

# ML Methodology: SVM step

- 1. The SVM model is developed using the reduced sample obtained with the PCA filtering
- 2. Exhaustive search for the optimal SVM hyperparameters using *GridSearchCV*  class from the Python package SCIKIT-LEARN
- 3. Best recall score with an RBF kernel and hyperparameters  $C = 1000, \gamma =$ 0.001
- 4. Recall of 98% and 96% in the test set and in the blind test, respectively

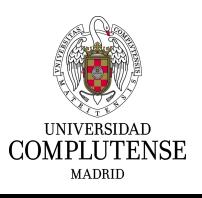

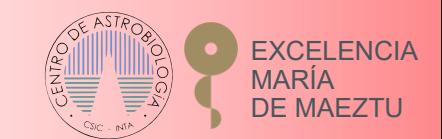

# ML Methodology: Results

- The PCA filter is able to remove the hottest objects ( $T_{eff} \geq 4$  100 K)
- We recover nearly all the UCD objects, but we still need to apply VOSA to a significant number of objects
- Restrictive methodology in terms of photometric quality

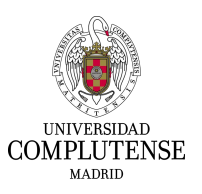

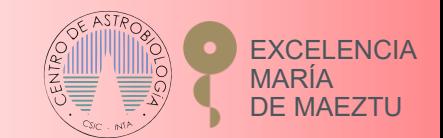

# Conclusions and future work

- Paper under review by the J-PLUS consortium
- We consolidated and further developed a search methodology, introduced in [Solano et al. \(2019\),](https://ui.adsabs.harvard.edu/abs/2019A%26A...627A..29S/abstract) to be used for deeper and larger surveys like J-PAS and Euclid
- The ML methodology is more efficient in the sense that it allows a greater number of non-UCD objects to be discarded prior to analysis with VOSA
- Real turning point: ML methodology that more significantly filters the number of objects we need to analyze with VOSA
	- Independent Component Analysis (ICA)
	- Ensemble learning

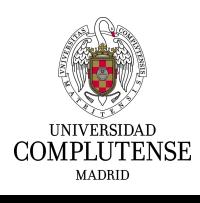

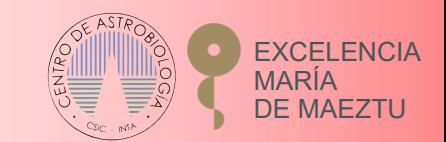

# Thanks for your attention

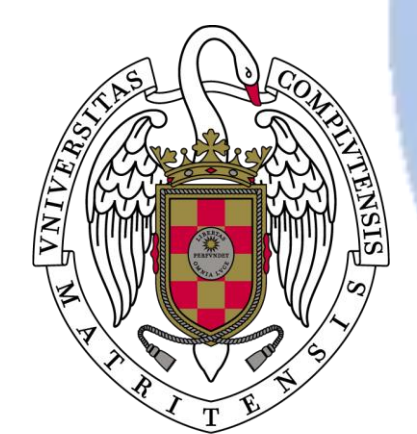

#### **UNIVERSIDAD COMPLUTENSE MADRID**

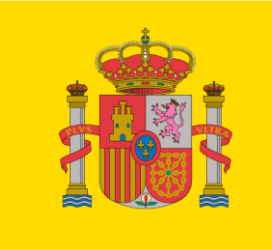

**MINISTERIO DE CIENCIA** E INNOVACIÓN

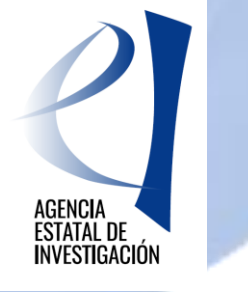

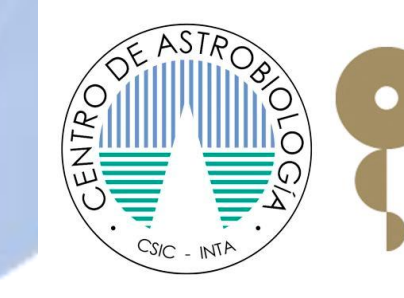

**EXCELENCIA** MARÍA DE MAEZTU

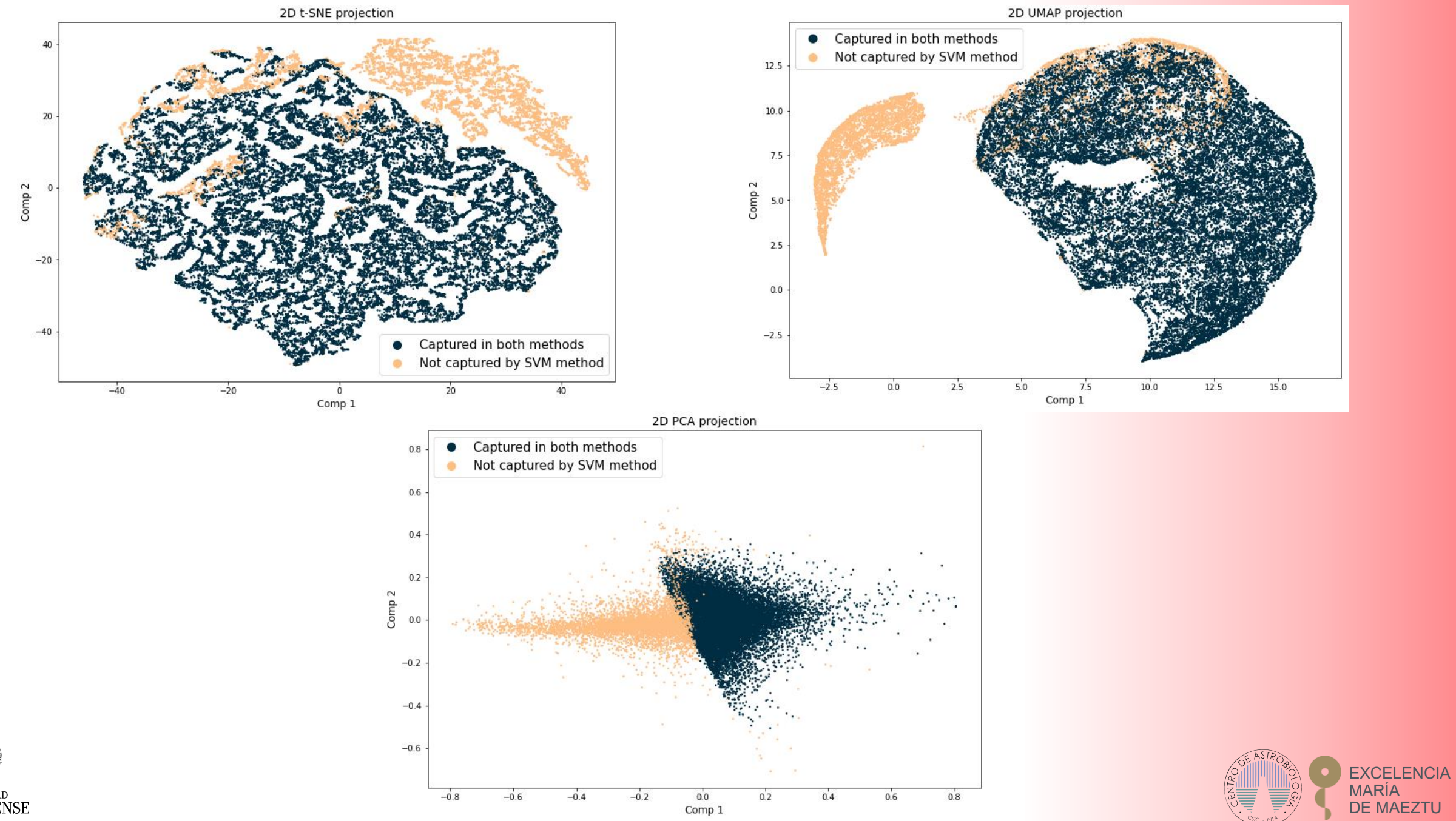

 $\underset{\substack{\text{UNIVERSIDAD} \\ \text{MADRID} }}{\text{CONPLUTENSE}}$ 

#### Tools

- VO tools: Aladin, Topcat, VOSA, STILTS…
- Astronomical Data Query Language (ADQL) and VO TAP protocol
- Several Python packages (Pandas, Seaborn, Scikit-Learn, MocPy…)
- Machine Learning algorithms:
	- Principal Component Analysis (PCA)
	- Support Vector Machine (SVM)

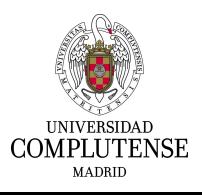

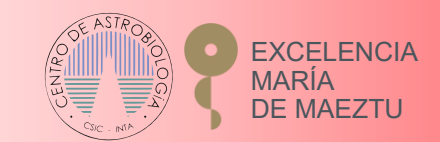

#### Data sources

- J-PLUS DR2 photometry
- Parallaxes and proper motions from Gaia EDR3
- Complementary optical and infrared photometry from different VO catalogues available in VOSA

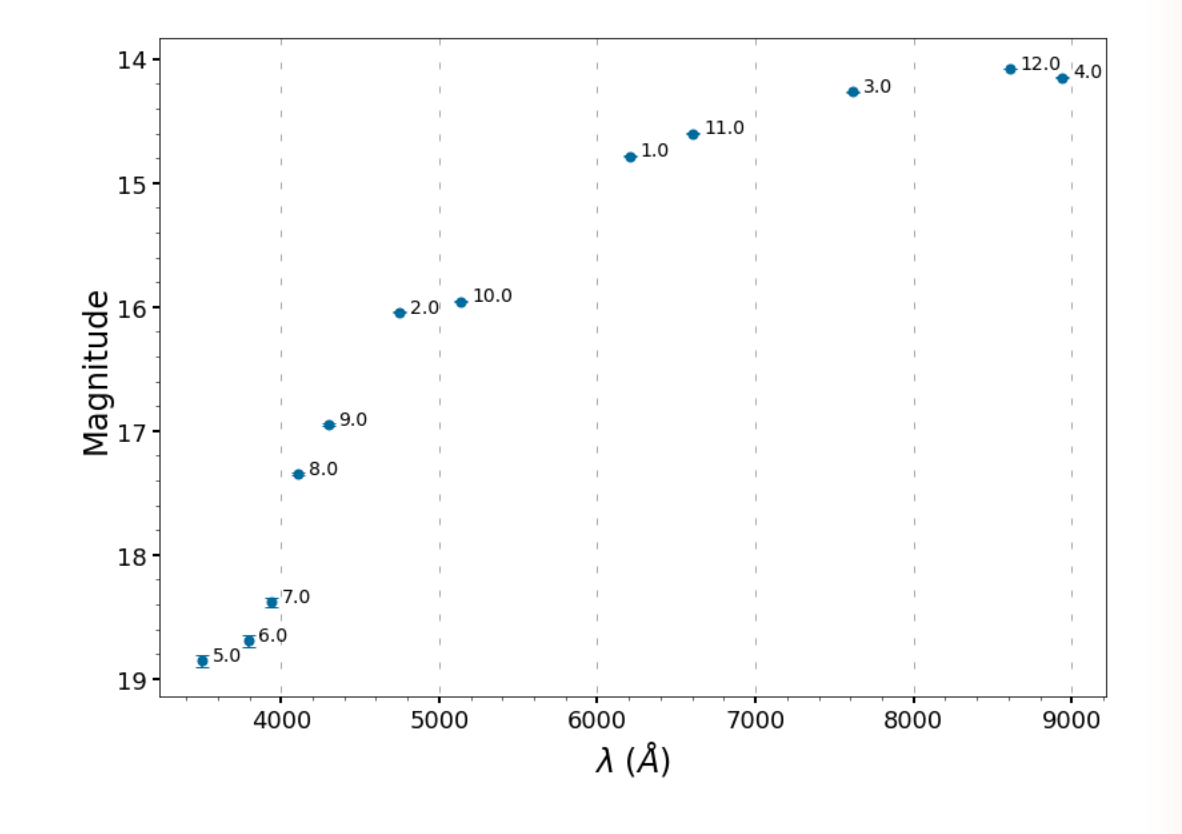

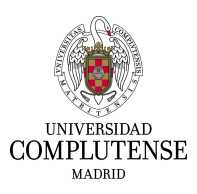

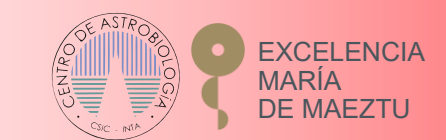

#### VO Methodology: Pre-screening process

One photometric approach

• Colour cut of  $r - z > 2.2$  using J-PLUS photometry

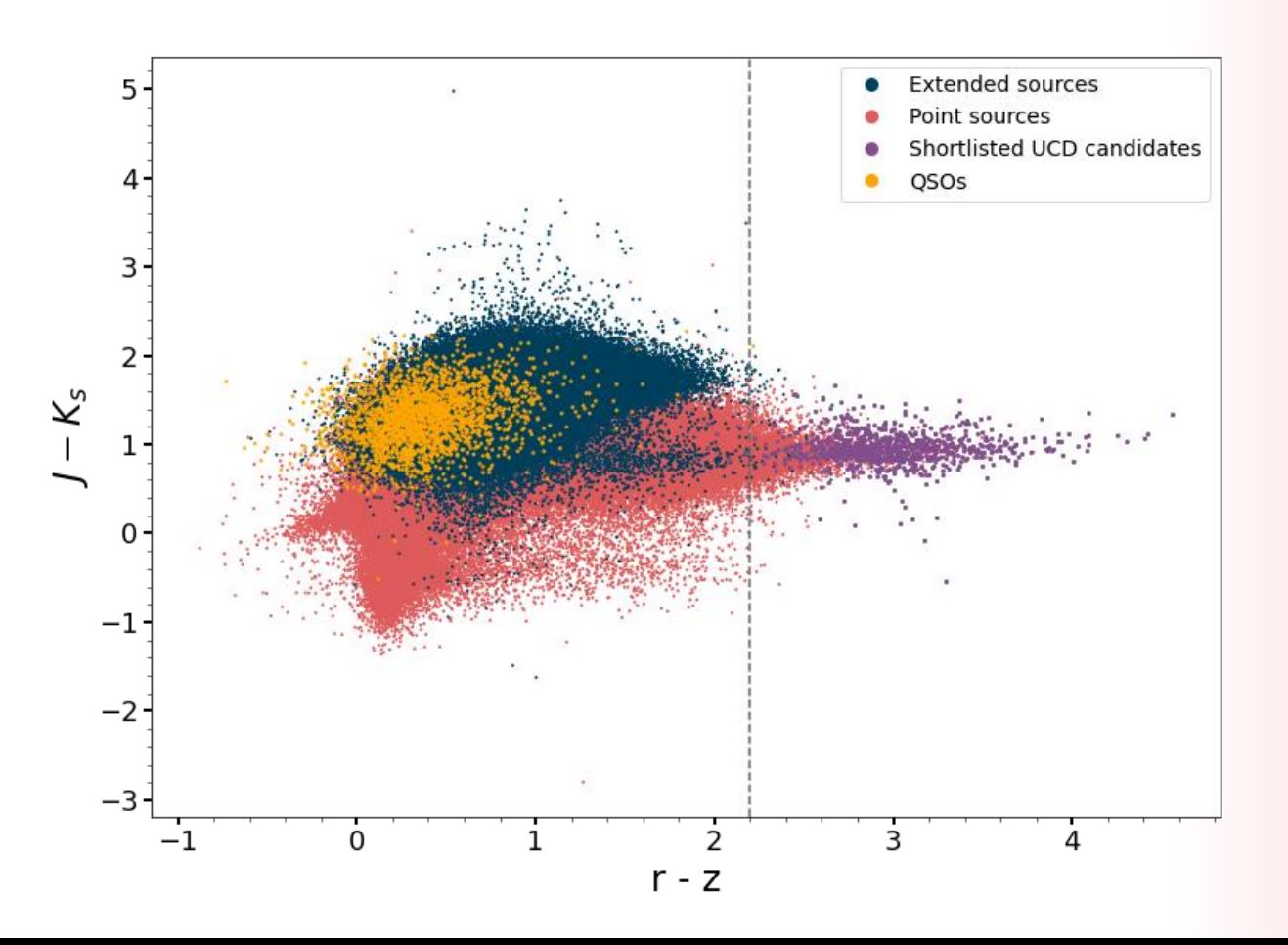

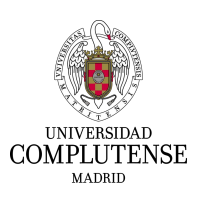

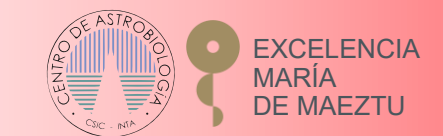

### VO Methodology: Obtaining the data

- 1. We divided the sky coverage of J-PLUS DR2 in 37 regions of 20x20 deg<sup>2</sup>
- 2. We tessellated each region into smaller circular subregions of 1 deg radius
- 3. We built a Python code that to query the J-PLUS database over all the 20x20 deg<sup>2</sup> regions iteratively
- 4. We cross-matched the queried sources with *Gaia* EDR3 to obtain the astrometric information

SELECT filter\_id, alpha\_j2000, delta\_j2000, mag\_aper\_6\_0, mag\_err\_aper\_6\_0 FROM jplus.MagABSingleObj WHERE alpha\_j2000 between 2 and 5 AND delta\_j2000 between 2 and 3 AND  $flags=0$ AND filter id between 1 and 4 AND class\_star>0.1

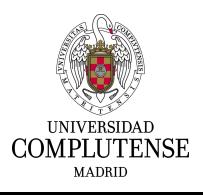

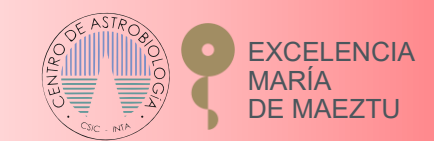